**Kolev RAW Activation Code With Keygen [Updated-2022]**

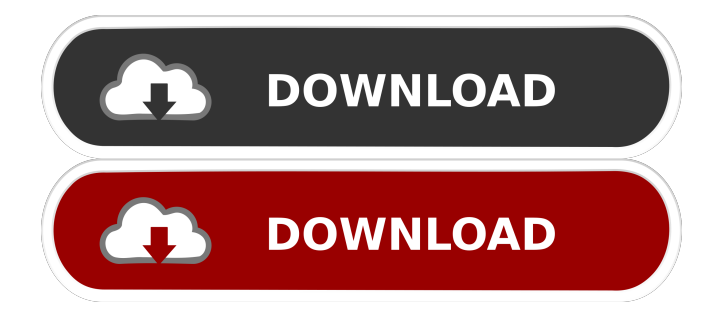

**Kolev RAW 2022**

Format: Win32 | 32/64-bit Installation Type: Win32 Installer / Portable Download: Has it's own developer? Yes, it's own developer and has updates on it's own website Does it come preinstalled on any computers? No, it's preinstalled on the computer's harddrive Any thoughts or comments? Yes, I want to know about the program. A: Thanks for the answer but, I would like to share my findings. Kolev RAW is really a superb software as you suggested, but for the purpouse of this question, it wasn't compatible

with my computer's requirements and my interests. So, I will still try to find a free RAW image editor as suggested, especially, since I don't have a Canon DSLR camera. A: Yes, this program is one of the best and I still use it a lot. Have no issues with it. Works pretty well and no any issues with compatibility. It's free and gives a lot of power to edit/enlarge/zoom in and out of images. You can get it here Hi, is it possible to write a valid xhtml file, that is, to use some kind of markup to create some frames (frames being the html tags enclosed within)? If it is possible, how does it look like? 1 Answer 1 To answer your question "is it possible to write a valid xhtml file,

that is, to use some kind of markup to create some frames", Yes it is possible, all you have to do is, create frames and then call them whatever you want. To call the created frames you would have to use following syntax The above example clearly shows that each frame is now called with the same

RAW to JPEG converter. Excellent quality and speed. If you want to convert a RAW file to JPEG, this is the best solution. Enjoy it! Easily transform your RAW image into an impressive JPEG file. Kolev RAW Download With Full Crack to JPEG Converter is a powerful RAW to JPEG converter. It provides a variety of features like Raw file support, batch conversion, batch file conversion, image quality adjustment and much more. RAW to JPEG converter: RAW to JPEG converter is an excellent tool to convert RAW photos to JPEG. It supports a variety of RAW file formats, including RAW converter like Adobe Lightroom, Adobe Camera RAW, Capture One, etc. Save time and enjoy a fantastic result: Kolev RAW to JPEG Converter is an easy-to-use RAW to JPEG converter, which can make you save time and enjoy a fantastic result. It's a powerful yet simple tool which supports RAW file formats

like RAW file format, Adobe Lightroom, and so on. Windows system requirements: Windows 10 / 8.1 / 8 / 7 / Vista / XP Audio and Video Formats: WMV, AVI, MOV, MPEG-1, MPEG-2, MPEG-4, ASF, RM, RMVB, 3GP, 3G2, MP3, AAC, VOB, FLV, MP4, M4V, MKV, OGG, SWF, GIF, JPG, TIFF, PNG, BMP System Requirements: Processor: 800 MHz or faster RAM: 256 MB or faster Local storage: 1 GB or faster Video: NVIDIA CUDA 1.5 or higher Windows 95, Windows 98, Windows ME, Windows NT, Windows 2000, Windows XP, Windows 2003, Windows Vista, Windows 7, Windows 8, Windows 8.1, Windows 10, Windows Server 2008, Windows Server 2008 R2, Windows Server 2012, Windows Server 2012 R2, Windows Server 2016, Windows Server 2019 Macintosh System Requirements: Mac OS X 10.6 or higher Audio and Video Formats: WMV, AVI, MOV, MPEG-1, MPEG-2, MPEG-4, ASF, RM, RMVB, 3GP, 3G2, MP3, AAC, VOB, FLV,

#### MP4, M4V, MKV, OGG, SWF, GIF, 1d6a3396d6

See also Camera RAW Color management References External links Category:Image processing software Category:Image processing software for Windows1. Field of the Invention This invention relates to a winding device for rotating a coil with a winding shaft, such as a motor. 2. Description of the Related Art FIG. 10 illustrates a conventional rotary electric machine, which has a stator core 1 and a rotary shaft 2 extending through the stator core 1. A stator 3 is fixed to the stator core 1 and the rotary shaft 2. The stator 3 has a coil 4 wound around a stator core portion 3a and a shield portion 3b covering the coil 4. The shield portion 3b is provided with a plurality of terminal portions 3c at its distal end. A shield tube 5 is placed on the outer peripheral surface of the shield portion 3b to cover the terminal portions 3c. A circular cutout 5a is formed through the shield tube 5. A tip end 5b of

## the shield tube 5 is formed as a female connector for interconnecting the coil 4 to an external connector (not shown). A retaining member 6 is detachably fastened to the shield tube 5 by means of a screw 7. The retaining member 6 is formed by synthetic resin. The retaining member 6 retains the tip end 5b of the shield tube 5 in the circular cutout 5a formed through the shield tube 5. Therefore, the tip end 5b of the shield tube 5 is prevented from moving in a direction of arrow D1 shown in FIG. 10. The coil 4 is formed by winding wire several times around the stator core portion 3a and the shield portion 3b. The distal end of the coil 4 is opened by cutting. The open end of the coil 4 is closed by a cap (not shown). The cap has a cylindrical portion, which is fitted over the coil 4. The open end of the cap is covered with an end cap 8. The end cap 8 is provided with a plurality of terminal portions 8a at its distal end. The terminal portions 8a of the end cap 8 are inserted into the terminal portions

3c of the shield portion 3b. The end cap 8 is pushed on the cap of the coil 4 with a pressing member. The cap of the coil 4 is covered with a reinforcing plate 9. The rotary shaft 2 is inserted through the stator core

**What's New in the Kolev RAW?**

Kolev RAW is a sophisticated and user-friendly program that was designed to offer a simple and professional method to edit RAW images produced by digital cameras and export them to more commonly used file formats. It features diverse adjustment and boosting properties to get high-quality results. Well-organized and comprehensive interface The program is wrapped in an accessible and easy-to-learn layout that comes with all the panels open, which can be easily closed and keep only the ones you need. It provides advanced RAW data interpolation algorithms, filters and color management.

Converted files can be saved to TIFF or JPEG formats. The tool is compatible with almost all existing camera models. For faster access, the most used panes are made visible and are placed according to their priority, while the ones with less priority are automatically minimized to save space. Make adjustments and corrections to get the best results Detected camera models and EXIF information such as camera manufacturer and model, shutter speed, aperture and focal length are automatically fetched and displayed. Preview thumbnail image can be generated for almost all of them. It offers the best possible quality and can be used if you have plans to further process the picture. Exposure module contains tools used to correct such issues and provides sliders for shadows and highlights. White balance lets you adjust the lighting of the captured scene, while the filter tab offers options for luminance, chromatics, noise, contrast and sharpness. Display histograms and change the

## color management module Output and RAW histograms show the pixel value distribution of all three channels for each picture. They can be used to estimate and control various picture parameters, for example, exposure. Color management panel lets you select different profiles for both input and output devices. In addition, you can access some more basic features, like rotation to 90 degrees clockwise and counterclockwise and use the crop option to cut specific areas freely from your photos. The bottom line Taking everything into account, Kolev RAW is a feature-rich and useful application created to provide a simple and easy way to edit your images by using a broad range of filters and modules to customize your files the way you want. Based on their needs, both beginners and more advanced users can use RAW Light to get all the benefits of RAW editing using an intuitive interface with beautiful effects. The program comes with numerous adjustments and

# boosters to obtain high-quality results. With the included RAW plug-in, supported files can be automatically converted to the JPEG format, which is the most commonly used format to send photos to the web or print them. The tool can also produce "best-quality" images and is able to make appropriate use of the RAW format. Besides creating pictures in RAW and JPEG format, RAW Light allows you to also create new image effects, such as motion blur, tilt shift and night effect. Some examples of effects include: -

Lighten

**System Requirements For Kolev RAW:**

- Microsoft Windows 7 or later - AMD ATI Radeon™ X1950, X1650, or X1645 graphics card. - Intel HD Graphics® 4000 or AMD Radeon™ HD 6350, 6370, or 6380 graphics card. - 1024x768 resolution or higher - 8 GB of free disk space - DirectX $\mathbb{R}$  11 (3.0) or later (1.3) compatible graphics card. STEAMPUNK SOFTWARE LICENSE To install this game, you must agree to the SteamP

#### Related links:

<https://omidsoltani.ir/223531/simple-stutter-pro-crack-product-key-free.html> https://riyadhpumps.com/wp-content/uploads/2022/06/Clock Screen Saver.pdf <http://jacobeachcostarica.net/?p=26132> <https://globalart.moscow/rezultat/soxy-crack-free-latest-2022/> [https://turbulentelevenvansissi.nl/wp-content/uploads/2022/06/Aunsoft\\_VidPie.pdf](https://turbulentelevenvansissi.nl/wp-content/uploads/2022/06/Aunsoft_VidPie.pdf) <http://duxdiligens.co/?p=5700> https://socialpirate.org/upload/files/2022/06/oDCmlp7hspjMTC5nOo4U\_07\_673a44b763ace8ef0af096941b3cb93f\_file.pdf <https://ganjehhonar.com/jboom-download-latest/> [https://www.textaura.com/wp-content/uploads/2022/06/PrintDisc\\_Pro.pdf](https://www.textaura.com/wp-content/uploads/2022/06/PrintDisc_Pro.pdf) <https://www.conversation1english.webay.co/advert/newton-039s-law-of-cooling-model-license-code-keygen/> <https://ku6.nl/wp-content/uploads/2022/06/cargem.pdf> [https://estalink.fun/upload/files/2022/06/xg5xdc3ssw5RhPLtNMni\\_07\\_38f675620d7f425027c3a9e02c3cb461\\_file.pdf](https://estalink.fun/upload/files/2022/06/xg5xdc3ssw5RhPLtNMni_07_38f675620d7f425027c3a9e02c3cb461_file.pdf) [https://facethai.net/upload/files/2022/06/a2BdEBmrkWOaaiK9seYZ\\_07\\_38f675620d7f425027c3a9e02c3cb461\\_file.pdf](https://facethai.net/upload/files/2022/06/a2BdEBmrkWOaaiK9seYZ_07_38f675620d7f425027c3a9e02c3cb461_file.pdf) <http://fotoluki.ru/?p=2035> https://fessoo.com/upload/files/2022/06/9tOgv6m3r3zw94jrb7fM\_07\_38f675620d7f425027c3a9e02c3cb461\_file.pdf <https://madreandiscovery.org/flora/checklists/checklist.php?clid=64228> [https://360.com.ng/upload/files/2022/06/4VNnKuP1lhLEhnPTXBGI\\_07\\_38f675620d7f425027c3a9e02c3cb461\\_file.pdf](https://360.com.ng/upload/files/2022/06/4VNnKuP1lhLEhnPTXBGI_07_38f675620d7f425027c3a9e02c3cb461_file.pdf) <https://discoverlosgatos.com/flyingbit-password-generator-crack-full-version-download-pc-windows/>

<https://hiking-tenerife.com/wp-content/uploads/2022/06/sophgav.pdf> <http://f1groupconsultants.com/wp-content/uploads/2022/06/rosdes.pdf>